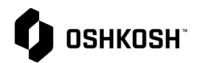

## **Introducción**

**Ver Pronóstico**

Los proveedores consultarán esta Guia de trabajo para ver los pronósticos. Este informe lectura se genera en el ERP de Oshkosh y los datos se hacen visibles en JAGGAER a través de una integración. Los pronosticos mostrarán los datos de demanda de las próximas 78 semanas, así como la cantidad vencida. Hay cuatro tipos diferentes para este pronóstico:

- 1. Pronóstico de cantidad
- 2. Cantidad de liberación
- 3. Cantidad total
- 4. Cambio neto

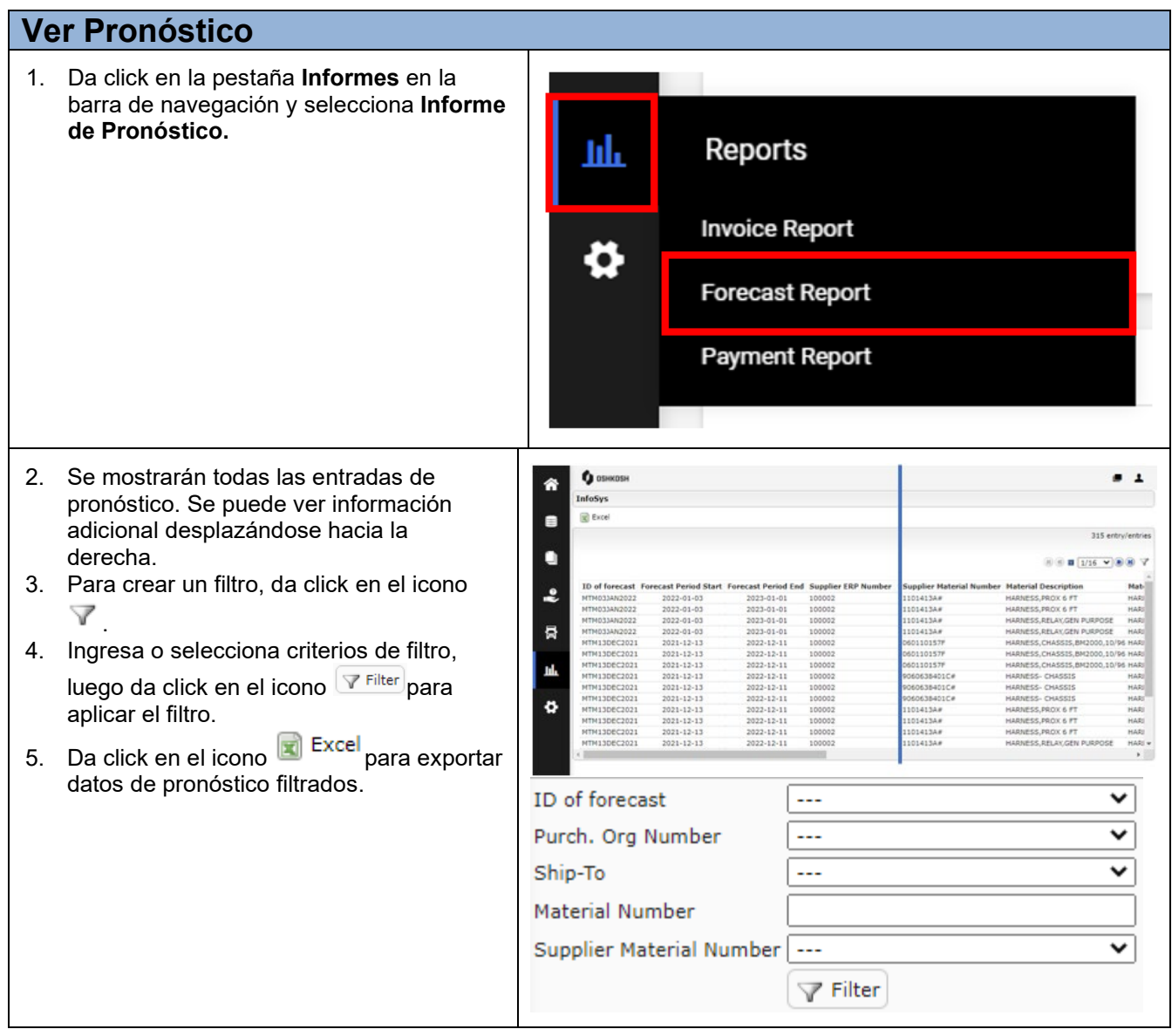